Lin Jiawei

Institute of Computing Technology, Chinese Academy of Sciences

2021/6/26

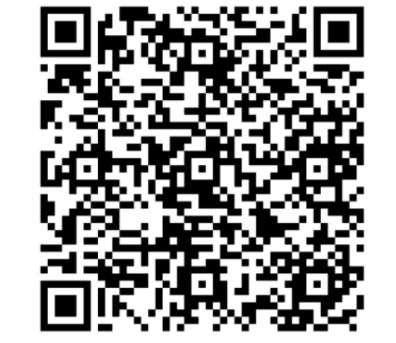

source code

- 'printf' is a useful Chisel tool to debug circuits
	- 'printf' can be translated to 'fwrite' in Verilog
- But it will slow down the simulation
	- I/O overhead
	- We need 'args', which may affect dead code elimination (dce)

case class **Print**(info: Info, string: StringLit, args: Seq[Expression], clk: Expression, en: Expression)

- There may be many 'printf' in a large chisel design
- X GB/min logs may be generated by 'printf' statements in a large design
	- Hard to save
	- Hard to analysis
- We usually only need some small parts of all 'printf' statements
	- Example: Only BPU's 'printf' in a large out-of-order processor when debugging branch predictors

- Can we disable/enable 'printf' in a specific module and its submodule by some parameters?
	- Firrtl transform can help us
	- Pass module names by annotations, then we can process them in a custom transform
	- No need to modify Chisel source code!

#### Implementation

- Define annotations
- Add command line options
- Write a custom Firrtl transform

#### Implementation

- We defined 4 types of annotations
	- DisablePrintfAnnotation
	- EnablePrintfAnnotation
	- DisableAllPrintAnnotation
	- RemoveAssertAnnotation
- Each annotation has a corresponding command line option

```
case class DisablePrintfAnnotation(m: String) extends NoTargetAnnotation
25
      object DisablePrintfAnnotation extends HasShellOptions{
26
27
28
        val options = Seq(29
          new ShellOption[String](
            longOption = "display the-module-print",30
            toAnnotationSeq = s \Rightarrow Seq(DisablePrintfAnnotation(s)),
3132helpText =33
              "The verilog 'printf' in the <module> and it's submodules will be removed\n",
34
            shortOption = Some("dm"),
            helpValueName = Some("<module>")
35
36
          \lambda37
        \rightarrow38
39
     case class EnablePrintfAnnotation(m: String) extends NoTargetAnnotation
41
     object EnablePrintfAnnotation extends HasShellOptions {
42
       val options = Seq(
43
         new ShellOption[String](
44
           longOption = "enable-module-print",45
           toAnnotationSeq = s \Rightarrow Seq(EnablePrintfAnnotation(s)),
46
47
           helpText =48
             "The verilog 'printf' except the <module> and it's submodules will be removed\n",
           shortOption = Some("em"),
49
           helpValueName = Some("<module>")
50
51
         \rightarrow52
       \lambda53
54
    \rightarrow
```
#### Implementation

- We defined 4 types of annotations
	- DisablePrintfAnnotation
	- EnablePrintfAnnotation
	- DisableAllPrintAnnotation
	- RemoveAssertAnnotation
- Each annotation has a corresponding command line option

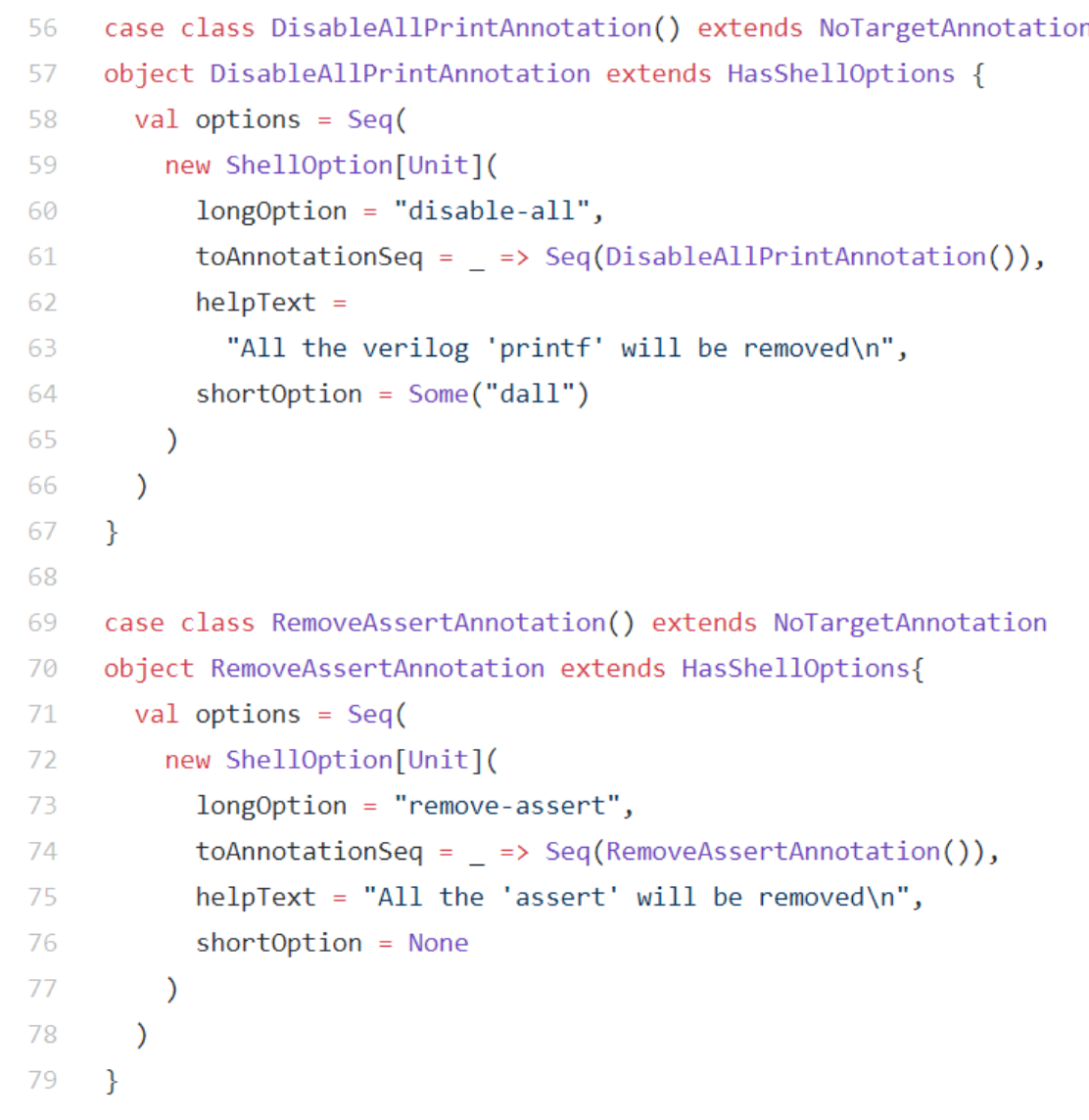

#### Collect Annotations

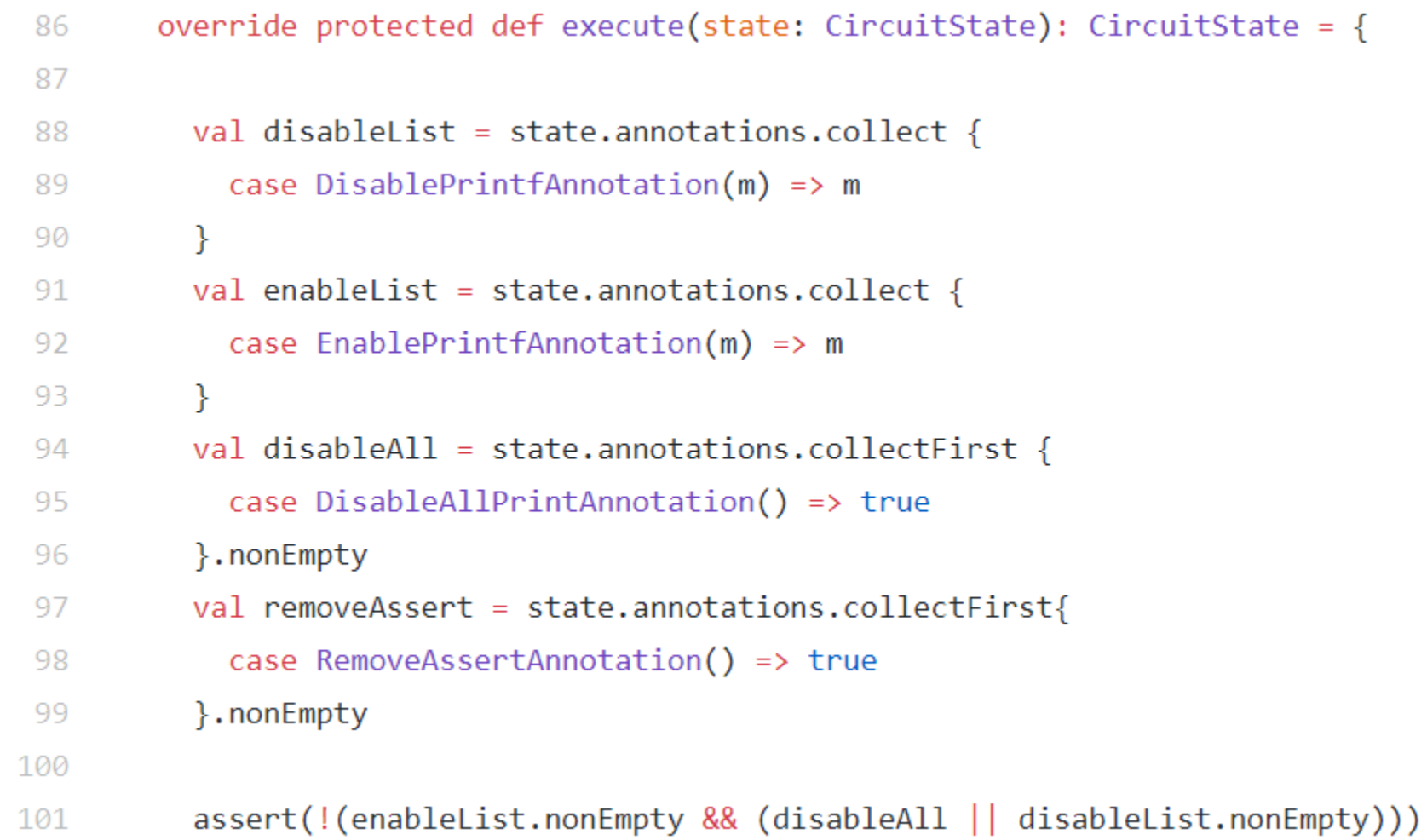

#### Analyze Circuit

• ancestor(C) =  ${A, B}$ 

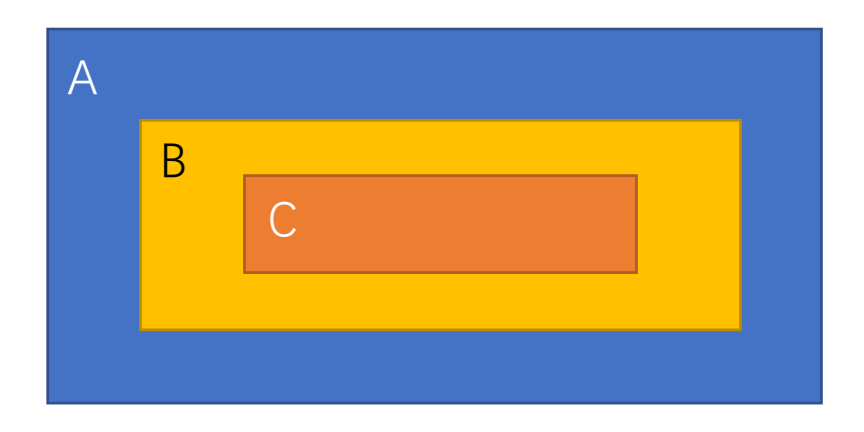

#### $val c = state.circuit$

val top =  $c.main$ val queue = new mutable. Queue [String]() val ancestors = new mutable.HashMap[String, mutable.LinkedHashSet[String]]()

queue  $+=$  top ancestors(top) = mutable.LinkedHashSet.empty

```
while (queue.nonEmpty) {
  val curr = queue.dequeue()c.modules.find(m => m.name==curr).foreach(m => {
   def viewStmt(s: Statement): Statement = s match {
      case DefInstance(\_, \_, module, \_) =>
        \arccos(module) = \arccos(curr) + m.namequeue += module
        S
      case other \Rightarrowother.mapStmt(viewStmt)
   m.foreachStmt(viewStmt)
  )
```
### Analyze Circuit

- **firrtl.analyses.CircuitGraph** is a better implementation
- Why not CircuitGraph?
	- CircuiteGraph works with MidForm
	- We want to run our transform with HighForm
	- We haven't found a solution

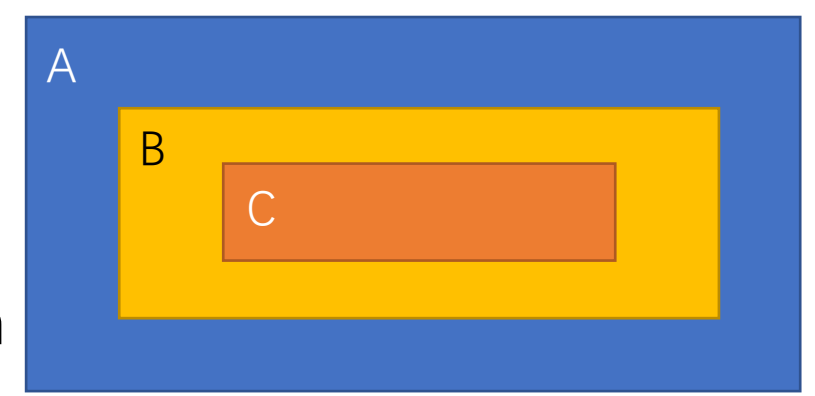

## Modify Circuit

- For each module m
	- If m is in the range that needs to be disabled,
		- change Print statements to
		- Empty statements

```
def onModule(m: DefModule): DefModule = m match {
  case : ExtModule => m
  case : Module =>
    def inRange(seq: Seq[String]): Boolean = {
      seq.nonEmpty && (seq.contains(m.name) || seq.map(elm => {
        ancestors(m.name).contains(elm)
      \}). reduce(||)
    €
    val enable = enableList.isEmpty || inRange(enableList)
    val disable = disableAll || inRange(disableList) || !enable
    def onStmt(s: Statement): Statement = s match {
      case : Print if disable =>
        EmptyStmt
      case : Stop if removeAssert => EmptyStmt
      case other => other.mapStmt(onStmt)
    €
    m.mapStmt(onStmt)
ን
state.copy(circuit = c.mapModule(onModule))
```
#### Example usage

- Command line args: -em BPU
	- 'em' means **e**nable **m**odule print
- Only print statements in BPU and its submodule will be emitted to Verilog

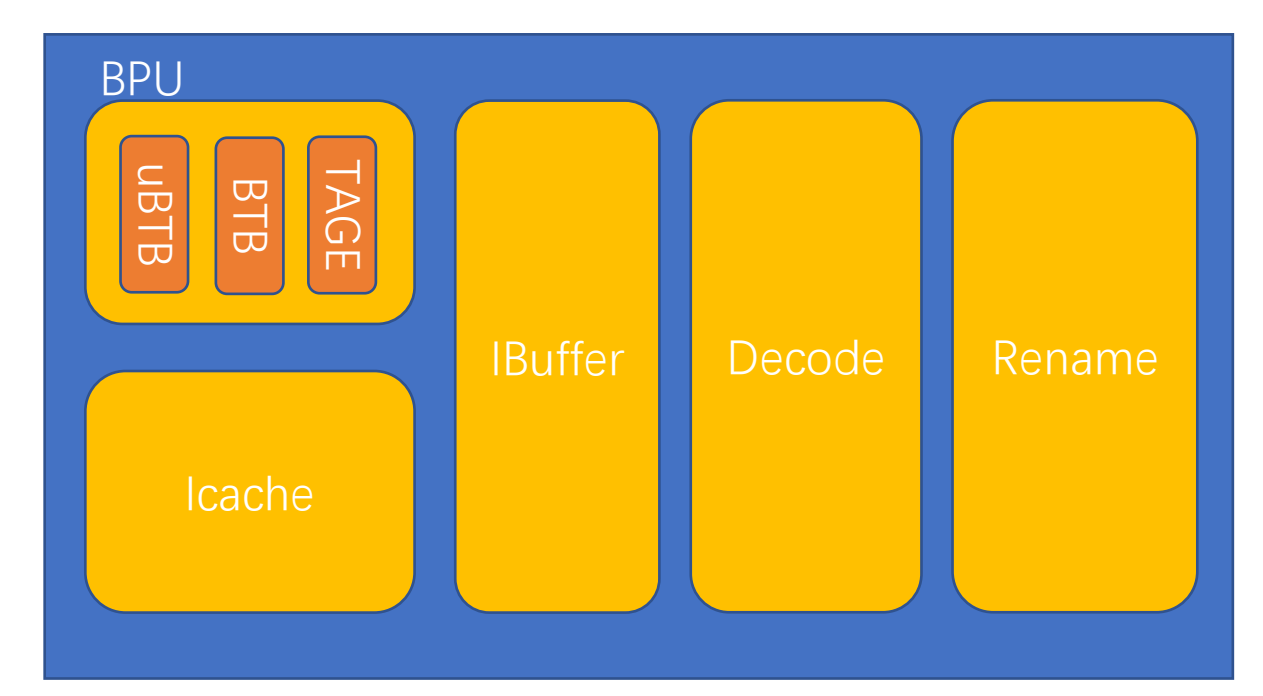

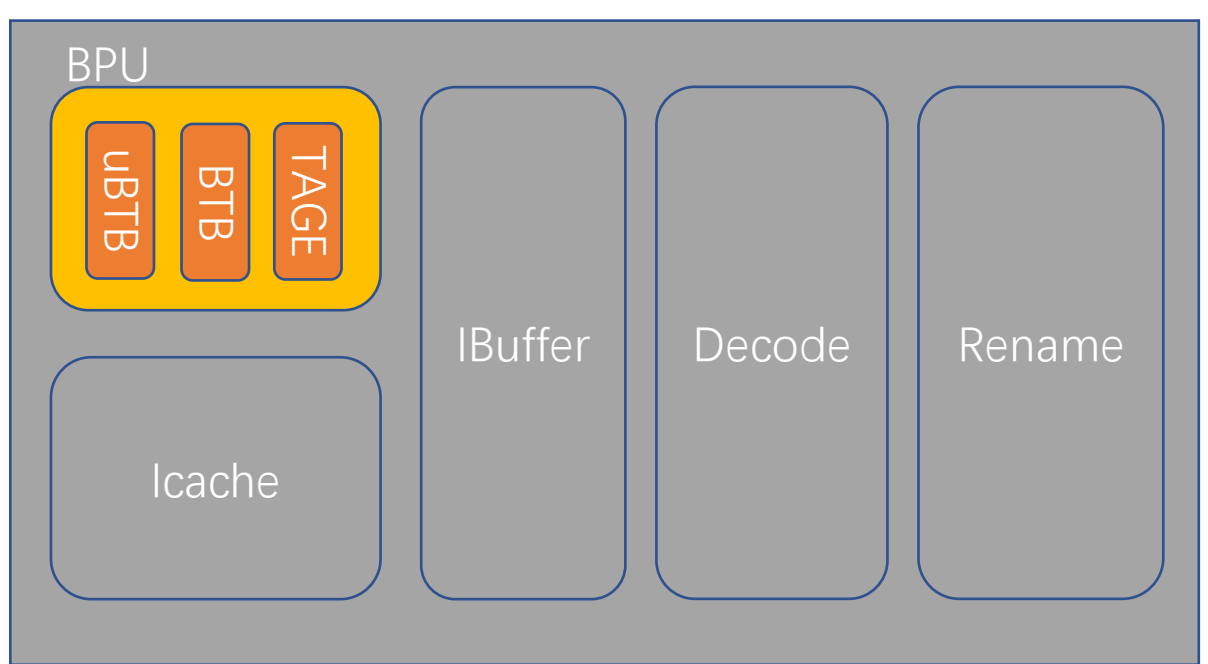

# Thank You!